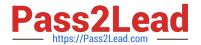

# HPE2-T34<sup>Q&As</sup>

Using HPE OneView

# Pass HP HPE2-T34 Exam with 100% Guarantee

Free Download Real Questions & Answers PDF and VCE file from:

https://www.pass2lead.com/hpe2-t34.html

100% Passing Guarantee 100% Money Back Assurance

Following Questions and Answers are all new published by HP Official Exam Center

- Instant Download After Purchase
- 100% Money Back Guarantee
- 365 Days Free Update
- 800,000+ Satisfied Customers

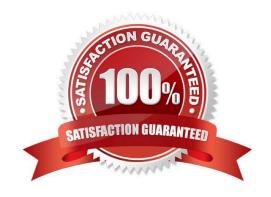

### https://www.pass2lead.com/hpe2-t34.html

2024 Latest pass2lead HPE2-T34 PDF and VCE dumps Download

#### **QUESTION 1**

A customer is interested in monitoring the hardware health of server blades in a c7000 enclosure equipped with Comware switches, and also wants to use iLO remote console. Which licensing option can you recommend as the lowest price level?

- A. HPE OneView Advanced without iLO Advanced
- B. HPE OneView Standard and iLO Advanced
- C. HPE OneView Advanced with iLO Advanced
- D. HPE OneView Standard and iLO Standard for BladeSystem

Correct Answer: C

Reference: http://h17007.www1.hpe.com/docs/enterprise/servers/oneview1.2/cic/en/content/s\_licensing-servers-fusion.html

#### **QUESTION 2**

You plan to add a user account that can only manage a subset of resources. You notice that the Scope field only lists All Resources when creating the user. What is the cause of this behavior?

- A. Scopes can only be assigned when using certain roles.
- B. Scopes can only be assigned after creating the user account.
- C. Scopes cannot be used if roles are assigned to the user account.
- D. Scopes must be defined before assigning them to user accounts.

Correct Answer: D

The user scope setting must be made before the first object user is created. Reference: https://www.emc.com/techpubs/ecs/users\_authprov\_and\_mapping-1.htm

## **QUESTION 3**

A server administrator is integrating HPE OneView authentication with Active Directory and needs to add read-only access to members of a domain group. Which steps are part of the procedure? (Choose two.)

- A. Add the domain group in Users and Groups menu.
- B. Define the Active Directory domain and associated directory server(s) in Directory settings.
- C. Add the domain group as Base DN in Directory settings.
- D. Add the domain group as Organization Unit in Directory settings.
- E. Add the Active directory server in Users and Groups menu.

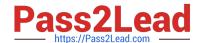

# https://www.pass2lead.com/hpe2-t34.html

2024 Latest pass2lead HPE2-T34 PDF and VCE dumps Download

Correct Answer: BE

#### **QUESTION 4**

A customer has deployed the HPE OneView virtual appliance and is getting an error message when they attempt to import a Synergy frame for management. What is the most likely cause of the problem?

- A. Synergy frames require additional HA requirements for the virtual appliance.
- B. Synergy frames are managed by the HPE Composer.
- C. The backup IPv6 address of the Frame Link module was used during the import.
- D. The HPE OneView virtual appliance has the wrong database size.

Correct Answer: D

#### **QUESTION 5**

You have a new HPE BladeSystem C7000 enclosure to add to your existing HPE OneView appliance as a managed resource. What is the proper PowerShell Cmdlet to achieve this task?

- A. Add-HPOVEnclosure -Hostname 192.168.1.100 -Username Administrator -Password MyP@ssw0rd
- B. Add-HPOVServer -Hostname 192.122.8.189 -Username Administrator -Password MyP@ssw0rd
- C. New-HPOVLogicalEnclosure -Name 192.122.8.189
- D. Add-HPOVPowerDevice -Hostname 192.168.1.100 -Username admin -Password MyP@ssw0rd

Correct Answer: C

Latest HPE2-T34 Dumps

HPE2-T34 PDF Dumps

**HPE2-T34 Practice Test**